## **Instructions for use of undergraduate research grant funds KURF Grants and Neag Awards**

[Kurt Friehauf](http://faculty.kutztown.edu/friehauf/) [–](http://faculty.kutztown.edu/friehauf/) updated December 2022

## *Procedures for Using Undergraduate Research Funds*

Depending on circumstance, you may either access the funds in your grant by:

- direct purchase of research materials with the help of a Kutztown University employee (usually your professor), or
- on a reimbursement basis *after* the purchase has been completed by reporting your itemized receipts along with a completed [Accounts Payable Direct Pay Requisition form](https://www.kutztown.edu/Departments-Offices/A-F/AccountsPayable/Documents/Accounts%20Payable%20Direct%20Pay%20Requisition%20Form.pdf) (typical for travel grants).

## *Personal purchase with reimbursement*

Kutztown University requires all receipts for reimbursement be *itemized* (i.e., the receipt must explicitly list all items purchased). Non-itemized credit card receipts and receipts **cannot** be reimbursed<sup>1</sup>.

- 1. Keep **original itemized receipts** for all of your reimbursable expenses.
- 2. Organize your original itemized receipts by taping them flat to letter-size sheets. You may present multiple receipts on each page, but please make sure they are easily legible by the accountants who will triple check your work.
- 3. Complete the **Budget Spreadsheet** you received with your decision notification letter by typing the receipt dates, sources, and amounts in the appropriate spreadsheet cells. The spreadsheet will automatically calculate your total receipt amount.
- 4. Complete a [Accounts Payable Direct Pay](https://www.kutztown.edu/Departments-Offices/A-F/AccountsPayable/Documents/Accounts%20Payable%20Direct%20Pay%20Requisition%20Form.pdf)  [Requisition form](https://www.kutztown.edu/Departments-Offices/A-F/AccountsPayable/Documents/Accounts%20Payable%20Direct%20Pay%20Requisition%20Form.pdf) and sign the form digitally.

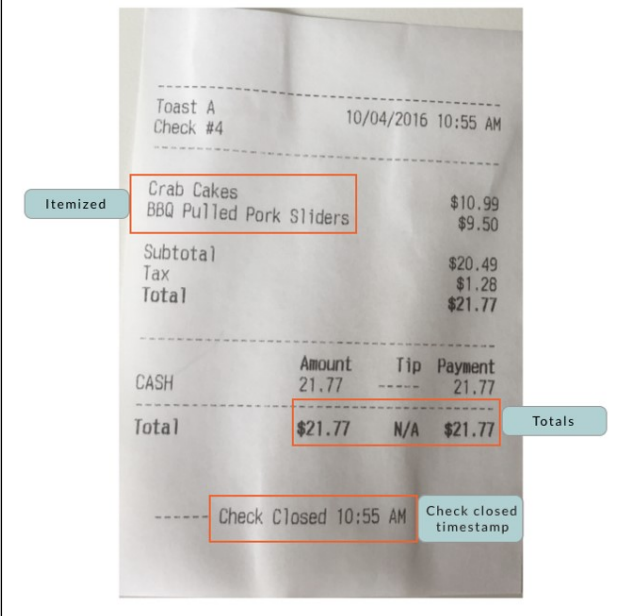

Example of itemized receipt Note receipt lists specific items purchased, total amount paid, and date/time. (*image source*)

5. **Email** your Budget Spreadsheet, scanned pages of itemized receipts, and completed [Accounts Payable Direct Pay Requisition form](https://www.kutztown.edu/Departments-Offices/A-F/AccountsPayable/Documents/Accounts%20Payable%20Direct%20Pay%20Requisition%20Form.pdf) to [friehauf@kutztown.edu.](mailto:friehauf@kutztown.edu?subject=Undergraduate%20Research%20Committee%20-%20Completed%20budget%20spreadsheet%20and%20direct%20deposit%20form)

Your paperwork will be authorized by the Undergraduate Research Committee, the Office of Grants, and then Accounts Payable. Reimbursement generally takes a week or two, depending on system traffic.

## *Direct purchase through the university system*

Purchases made directly through the University system will require assignment of a cost center. Please have your purchasing agent contact friehauf  $@k$ utztown.edu for this number.

<sup>1</sup> because the university cannot demonstrate the funds did not purchase something forbidden/inappropriate